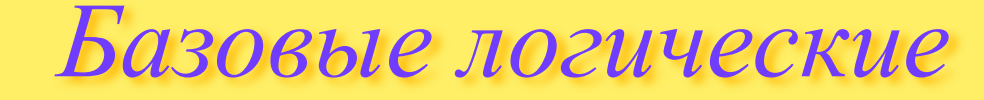

### *элементы*

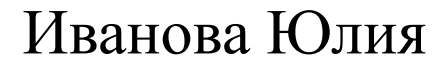

 $\mathcal{S}^2$ 

Американец Клод Шеннон раскрыл связи между двоичным способом хранения информации, алгеброй логики и электрическими (в те времена релейными) схемами.

Математический аппарат алгебры логики очень удобен для описания того, как функционируют аппаратные средства компьютера, поскольку основной системой счисления в компьютере является двоичная, в которой используются цифры 1 и 0, а значений логических переменных тоже два: "1" и "0".

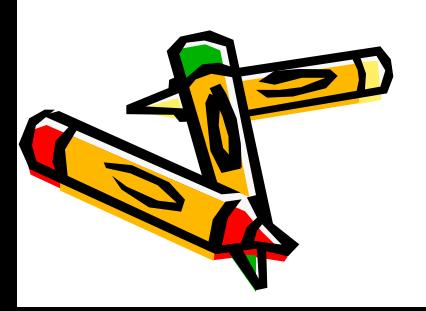

#### *Из этого следует два вывода:*

- 1. одни и те же устройства компьютера могут применяться для обработки и хранения как числовой информации, представленной в двоичной системе счисления, так и логических переменных;
- 2. на этапе конструирования аппаратных средств алгебра логики позволяет значительно упростить логические функции, описывающие функционирование схем компьютера, и, следовательно, уменьшить число элементарных логических элементов, из десятков тысяч которых состоят основные узлы компьютера.

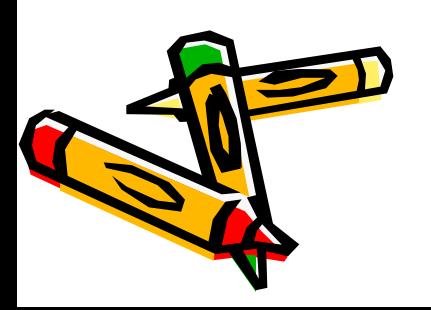

- *• Логический элемент компьютера* это часть электронной логической схемы, которая реализует элементарную логическую функцию.
- Электронные схемы, реализующие различные логические операции называют *вентилями*.

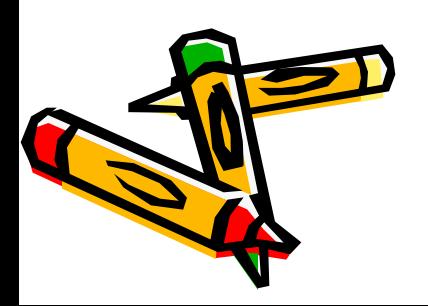

- Базовые логические элементы реализуют рассмотренные нами ранее основные логические операции:
- Логический элемент «И» логическое умножение;
- Логический элемент «ИЛИ» логическое сложение;
- Логический элемент «НЕ» –

инверсию.

*Логический элемент «И»*

На входы А и В логического элемента подаются два сигнала (00, 01, 10 или 11). На выходе получается сигнал 0 или в соответствии с таблицей истинности операции логического умножения.

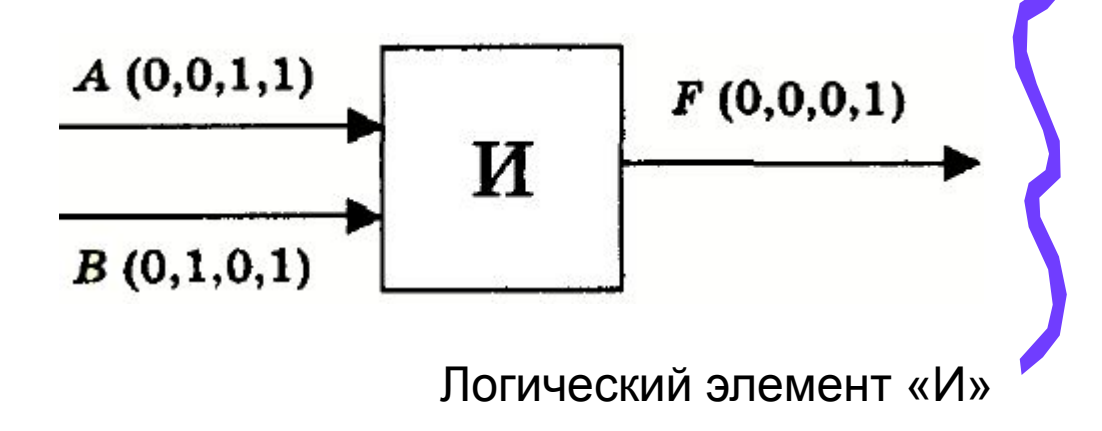

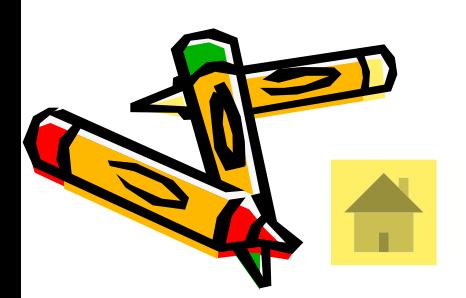

# *Логический элемент «ИЛИ».*

На входы А и В логического элемента подаются два сигнала (00, 01, 10 ил 11). На выходе получается сигнал 0 или 1 в соответствии таблицей истинности операции логического сложения.

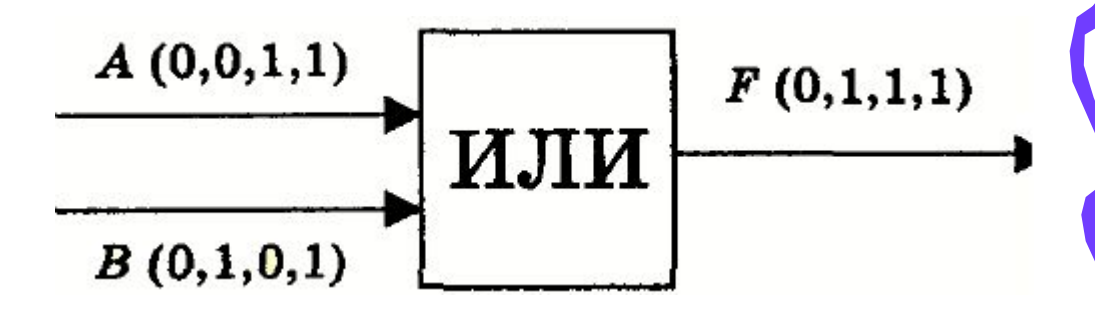

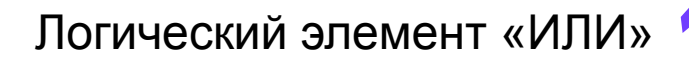

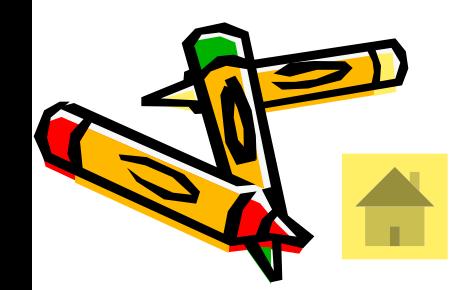

# *Логический элемент «НЕ».*

Логический элемент «НЕ». На вход А логического элемента подается 0 или 1. а выходе получается 0 и 1 в соответствии с таблицей истинности инверсии.

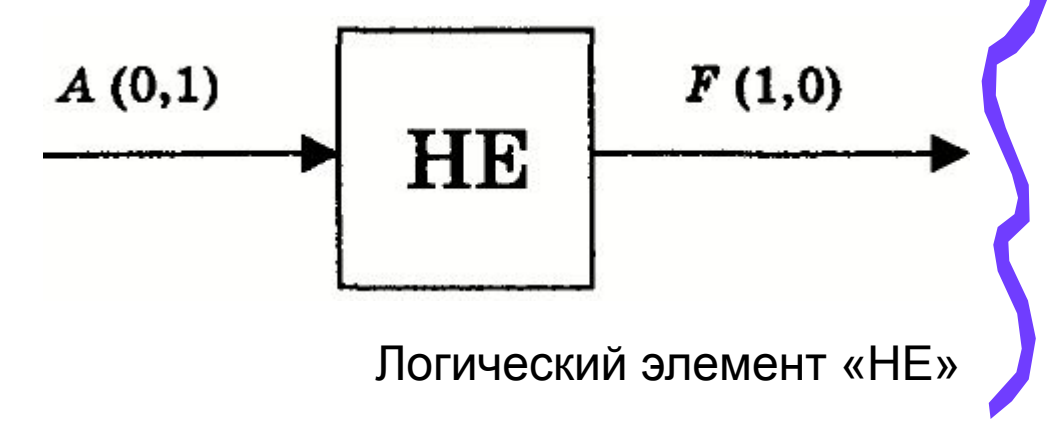

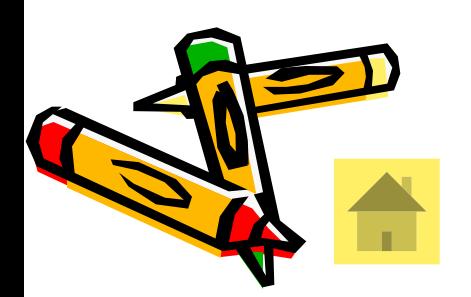

### *Алгоритм построения логических схем.*

- 1) Определить число логических переменных.
- 2) Определить количество базовых логических операций и их порядок.
- 3) Изобразить для каждой логической операции соответствующий ей вентиль.
- 4) Соединить вентили в порядке выполнения логических операций.

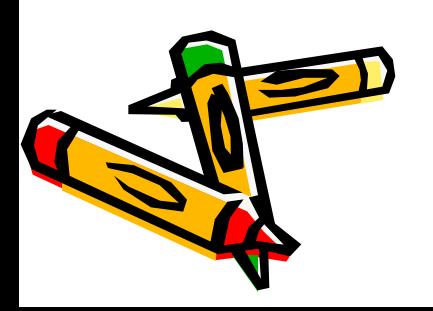

*Пример.* Составить логическую схему для следующего логического выражения:  $F = X \vee Y \cdot X$ .

*Решение.*

- 1. Две переменные: *Х* и *Y*.
- 2. Две логические операции: дизъюнкция и конъюнкция.
- 3. Строим схему:

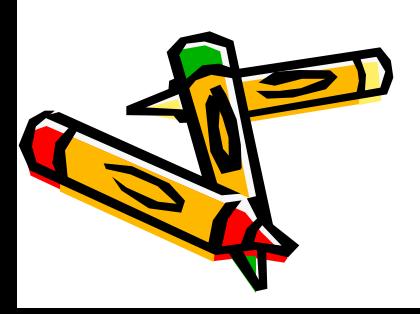

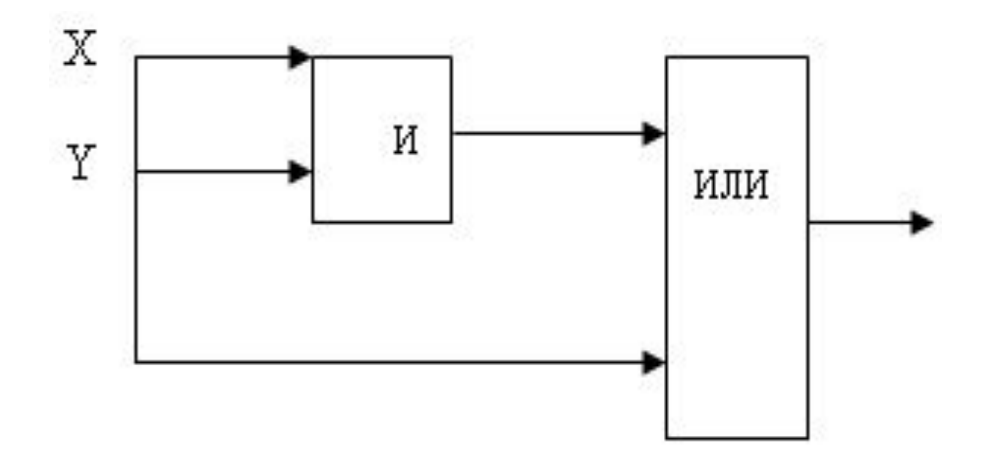

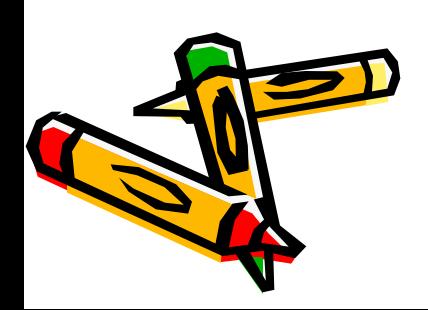

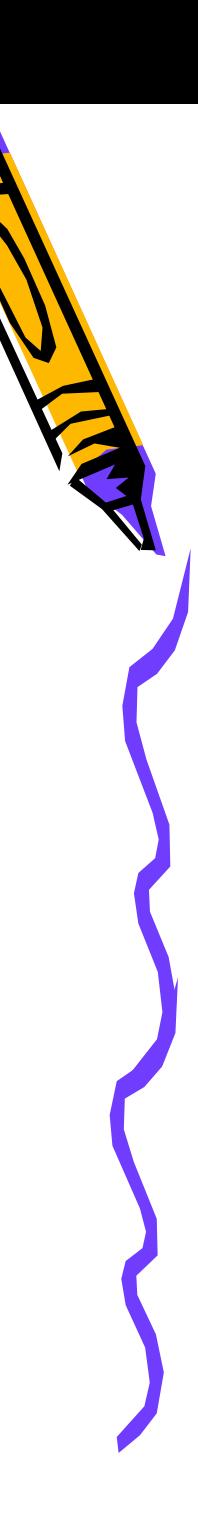